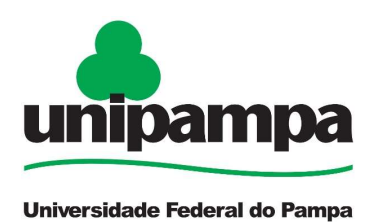

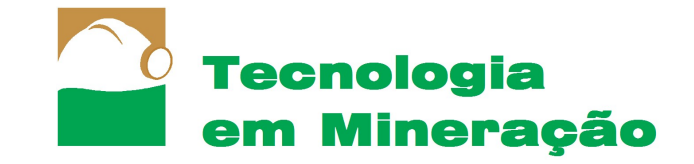

# MODELAGEM GEOLÓGICA DE UM CORPO DE MINÉRIO DE MÁRMORE A PARTIR DE AEROFOTOGRAMETRIA DIGITAL

Mateus Machado Goudinho Orientador: Ítalo Gomes Gonçalves Co-orientador: Felipe Guadagnin

## ABSTRACT

Geological models are essential for the economic evaluation of a mineral deposit, allowing to predict the behavior of the ore body in subsurface, contents and volumes of ore and waste material. Knowing each of these aspects in detail allows one to assess the economic potential of this resource. In addition to assisting in decision making regarding the most appropriate mining method and subsequently the planning of that mining. For this, there are several techniques that have been developed over time to obtain information from these bodies, such as the techniques of direct investigation through wells, trenches and boreholes, or with indirect investigation techniques, as is the case of geophysical methods. From this information, it is possible to delimit the dimensions of each lithology present in the area. For this work, an alternative methodology was applied, by means of digital photogrammetry it was possible to reconstruct the three-dimensional scene of a marble pit in operation, and through the recognition of the exposed features and the angle of the body's dip, a projection of this body was carried out subsurface ore. The acquisition of aerial photographs was performed using a Remotely Piloted Aerial System. This system captured several images over the study area, with 80% overlap of the images, that is, the same image was captured with different points of view, and through the Structure from Motion (SfM) algorithm, Virtual Surface Models (VSM). The models served as a basis for the delimitation, manually, between the ore/waste contacts and the generation of a triangulated mesh. With this triangulated mesh it was possible to determine the ore/waste ratio and their respective volumes, also, considering the current production rate of the company that explores the area, the period for mining the blocks estimated in the model was determined. Through the methodology applied in this study, the following values were obtained for volumes of marble and sterile material, respectively,  $150,000$  m<sup>3</sup> and  $135,000$  m<sup>3</sup>. Estimated volume of marble sufficient to mine the ore body for approximately two and a half years.

Keywords: geological modeling, photogrammetry, block model, Structure from Motion

#### **RESUMO**

Modelos geológicos são essenciais para avaliação econômica de um depósito mineral, permitindo prever o comportamento do corpo em subsuperfície, teores e volumes de minério e material estéril. Conhecer detalhadamente cada um desses aspectos permite avaliar o potencial econômico desse recurso. Além de auxiliar na tomada de decisão a respeito do método de lavra mais adequado e posteriormente o planejamento dessa lavra. Para isso, existem diversas técnicas que foram desenvolvidas ao longo do tempo para obter informações desses corpos, como por exemplo, as técnicas de investigação direta através de poços, trincheiras e furos de sondagem, ou com técnicas de investigação indireta, como é o caso dos métodos geofísicos. A partir dessas informações é possível delimitar as dimensões de cada litologia presente na área. Para esse trabalho, foi aplicada uma metodologia alternativa. Por meio de fotogrametria digital foi possível reconstruir a cena tridimensional de uma cava de mármore em operação, e através do reconhecimento das feições expostas e do ângulo de mergulho do corpo foi realizada uma projeção desse corpo de minério em subsuperfície. A obtenção das fotografias áreas foi realizada utilizando uma aeronave pilotada remotamente. Essa aeronave capturou diversas imagens ao longo da área de estudo, com 80% de sobreposição das imagens, ou seja, a mesma imagem foi capturada com pontos de vista diferentes, e por meio do algoritmo Structure from Motion (SfM), foram gerados Modelos Virtuais de Superfície (MVS). Os modelos serviram de base para a delimitação, de forma manual, os contatos minério/estéril e a geração de uma malha triangulada. Com essa malha triangulada foi possível determinar a relação estéril/minério e seus respectivos volumes. Também, considerando a taxa de produção atual da empresa que explora a área, foi determinado o período para lavrar os blocos estimados no modelo. Através da metodologia aplicada nesse estudo foram obtidos os seguintes valores para volumes de mármore e material estéril, respectivamente, 150.000 m<sup>3</sup> e 135.000 m<sup>3</sup>. Volume de mármore estimado suficiente para lavrar o corpo de minério por aproximadamente dois anos e meio.

Palavras-chave: modelamento geológico, fotogrametria, malha triangulada, Structure from Motion

# 1 Introdução

Atualmente, a obtenção de informações sobre as características de uma jazida mineral é crucial para o planejamento e o desenvolvimento de atividades mineiras. Conhecer o corpo de minério com a maior riqueza de detalhes possível possibilita a exploração desses bens minerais com alta rentabilidade financeira e com impactos ambientais reduzidos. Para isso, ao longo da história foram desenvolvidas diversas técnicas e ferramentas que auxiliam a obtenção e manipulação de dados sobre as jazidas minerais.

Modelos geológicos são essenciais na previsibilidade de aspectos importantes em um corpo de minério, como por exemplo, a geometria, forma e composição mineralógica, auxiliando a engenharia no desenvolvimento de estratégias e planejamentos que minimizem situações adversas e riscos associados ao empreendimento (OLIVEIRA, 2017).

O modelo geológico baseia-se na reconstituição de um depósito mineral e tem por finalidade representar virtualmente esse depósito, para que se conheçam as características intrínsecas do corpo de minério e de suas rochas encaixantes. Gerado antes mesmo do início das etapas de lavra e beneficiamento, serve de base inicial para avaliação da economicidade do empreendimento e posterior direcionamento das etapas subsequentes à avaliação do depósito.

Conforme o avanço das frentes de lavra, as informações precisam ser constantemente coletadas, de modo que o modelo geológico esteja sempre atualizado e o mais realista possível na medida em que novas informações são agregadas ao modelo (BERETTA, et al., 2018).

Historicamente, há duas formas de representar um corpo de minério em 3 dimensões: modelagem geológica explícita e implícita. Na modelagem explícita a delimitação entre os contatos litológicos é feita manualmente. Já na modelagem implícita, essa delimitação é feita automaticamente com auxílio de algoritmos e softwares específicos.

Porém, esses métodos de modelagem dependem da coleta de amostras através de furos de sondagem, escavações, trincheiras, entre outros, ou por meio de dados indiretos, como por exemplo, as técnicas geofísicas, o que exige certo tempo e alto investimento para obter essas informações. Além disso, muitas vezes, algumas áreas estão localizadas em regiões inacessíveis por questões de segurança e logística (PASETTO, 2018).

Para resolver esses problemas, uma alternativa viável para o planejamento de curto e médio prazo é a criação de modelos virtuais de superfície (MVS), gerados com auxílio de técnicas de aerofotogrametria digital em regiões onde há a exposição de material rochoso na superfície.

Nesse trabalho foi desenvolvido um estudo em frentes de lavras de uma jazida de mármore no município de Caçapava do Sul para a criação de modelos geológicos tridimensionais. Foram aplicadas técnicas de sensoriamento remoto para geração de modelos virtuais de superfície, com a finalidade de orientar o planejamento de lavra, quantificar volumes e massas de minério contidos no depósito e estimar os avanços imediatos da cava.

#### 1.1 Localização

A área de estudo está localizada no município de Caçapava do Sul, interior do Rio Grande do Sul, distante 260 km da capital do estado Porto Alegre.

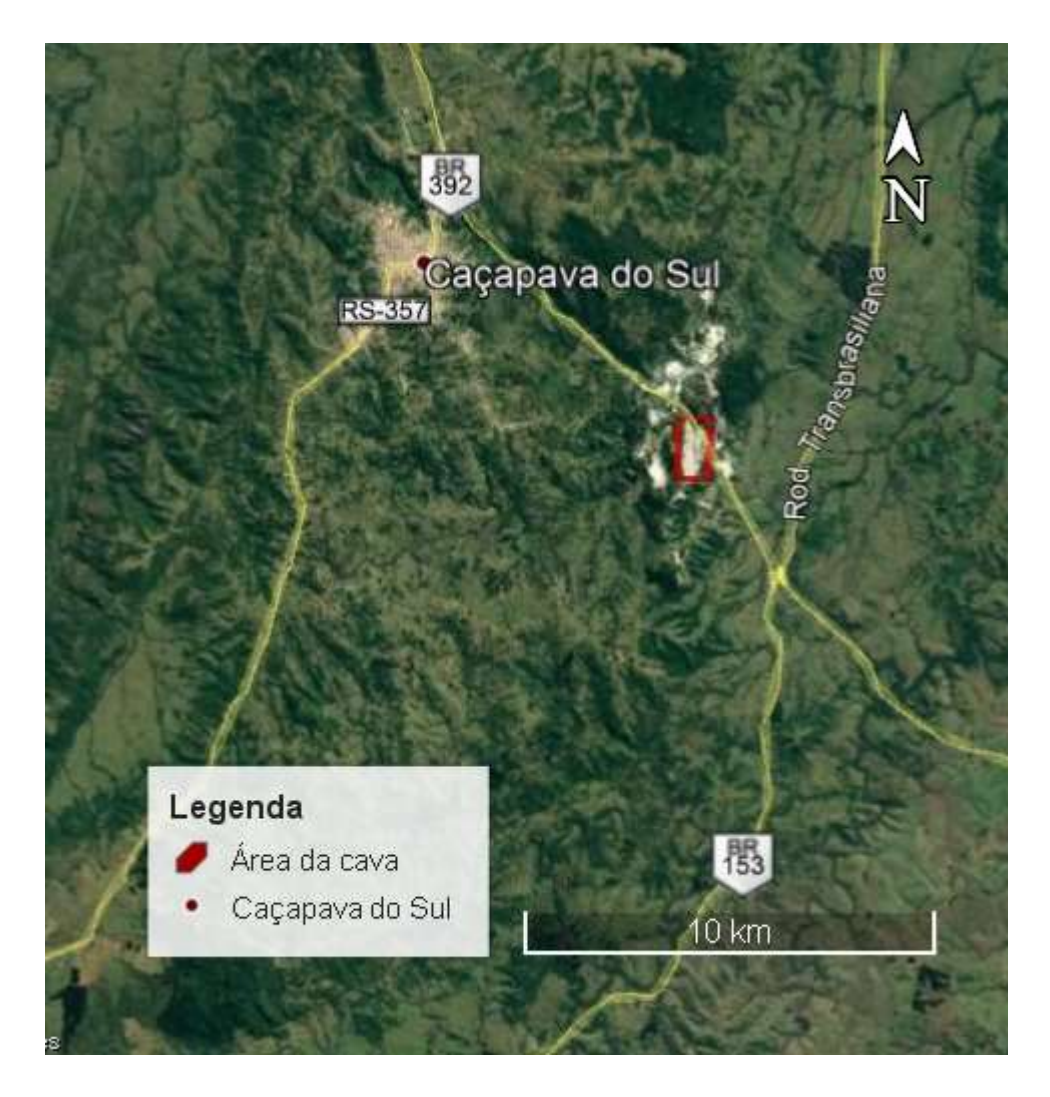

Figura 1: Mapa de localização da área de interesse em relação à área urbana do município de Caçapava do Sul e as principais vias de acesso. Fonte: Google Earth (2021)

#### 1.2 Objetivos

O presente trabalho tem por objetivo geral a criação de um modelo virtual de afloramento, para reconstruir o ambiente geológico de uma mina de mármore em Caçapava do Sul, a partir de imagens aéreas obtidas com RPAS (Remotely Piloted Aerial System ou Sistema Aéreo Pilotado Remotamente), utilizando técnicas de sensoriamento remoto. E a partir do modelo proposto estimar volumes e massa de minério e material estéril.

Os objetivos específicos são os seguintes:

(i) construção de uma nuvem de pontos e malha triangulada, valendo-se de técnicas de fotogrametria digital;

- (ii) estimativa da geometria, volume de mármore, volume do material estéril e relação estéril/minério a partir dos MVS;
- (iii) estimativa dos avanços imediatos da cava e considerando a taxa de produção atual da empresa, determinar o período para lavrar a faixa corpo de mármore estimada.

#### 1.3 Contexto Geológico

 O município de Caçapava do Sul está inserido no contexto geológico do Escudo-Sul-Rio-Grandense (ESRG). Nessa região ocorrem rochas ígneas metamórficas e sedimentares pré-paleozóicas com formação relacionada aos ciclos Transamazônico, no Paleoproterozoico, e Brasiliano/Pan-Africano, no Neoproterozoico (HARTMANN et al., 1999; SOLIANI JR. et al., 2000).

O ESR pode ser divido em quatro terrenos que foram definidos de acordo com características estruturais, petrotectônicas e isotópicas distintas, cada qual limitada por zonas de cisalhamento dúcteis de escala continental, sendo eles: Terreno Taquarembó, Terreno São Gabriel, Terrenos Tijucas e Batólito Pelotas (NEIS, 2013).

A área de estudo está localizada dentro do Terreno São Gabriel, onde há a ocorrência do Granito Caçapava, formado no Paleozóico Inferior, sendo circundada pelo complexo metamórfico Passo Feio (metapelitos, xistos quartzo-feldspáticos, quartizitos e metavulcânicas subordinadas) do período Neoproterozóico (NEIS, 2013).

O batólito granítico Caçapava possui dimensões de 25 x 10 km, orientado no sentido N – S (BORTOLOTTO, 1986). Esse complexo granítico é formado por três fácies principais, sendo reconhecidas petrográfica e geoquímicamente, são elas: as biotitas granitóides são rochas de coloração cinza, tornando-se róseas quando intemperizadas, contendo alto teor de biotita e allanita como acessório característico. Os leucogranitóides são rochas de coloração rósea, com baixo teor de minerais máficos, contendo, em alguns locais, granada e/ou muscovita. E por fim, os granitóides transicionais apresentam características intermediárias entre os dois primeiros tipos (BITENCOURT, 1989).

Ribeiro et al., (1966) e Bitencourt (1983) definem o Complexo Metamórfico Passo Feio (CMPF) como uma sequência metamórfica vulcano-sedimentar composta por ardósias, filitos, xistopelíticos, xistos graníticos, mármores, quartzitos, metaconglomerados, rochas calcosilicatadas, anfibolitos e metabasaltos subordinados, e xistos magnesianos formados principalmente nas fácies anfibolito inferior. O corpo de minério de mármore, objeto desse estudo, é um corpo de rochas carbonatadas de aspecto lenticular, com contatos nítidos, interpenetrado por apófises graníticas e com afloramento de aproximadamente  $17 \text{ km}^2$ (BORTOLOTTO, 1986). Nos corpos metamórficos de mármore é possível identificar em alguns locais, diques graníticos que se intercalam com xistos escuros, veios calcíticos e quartzosos que cortam os mármores sem uma orientação especial, além de ocorrem diversas fraturas ao longo do corpo lenticular (NEIS, 2013).

## 2 Estado da arte

#### 2.1 Fotogrametria

Etimologicamente, a palavra fotogrametria vem do grego, onde cada radical representa as seguintes definições: photon (luz), graphos (escrita) e metron (medições). Ou seja, medições executadas através de fotografias. Em um consenso, a fotogrametria é definida como a ciência e tecnologia que tem por objetivo a obtenção de imagens confiáveis adquiridas por sensores remotos para realizar medições com alto grau de precisão e acurácia. Portanto, através de sensores remotos, que captam as vibrações das ondas do espectro eletromagnético, são geradas imagens ópticas na forma de mapas, modelos tridimensionais, listas de coordenadas, ou qualquer outro modo de representação geométrica que esteja dentro dos limites de tolerância de precisão e acurácia (COELHO E BRITO, 2007).

 As imagens são geradas graças ao fenômeno denominado estereoscopia que é uma técnica de investigação de informações do espaço através da análise de imagens de dois pontos diferentes, o que permite a visão em perspectiva. O deslocamento do sensor em relação ao alvo pode ser observado na Figura 2. Essa técnica possibilita a criação de ortoimagens, que são imagens em perspectiva ortogonal (COELHO E BRITO, 2007).

 Há também a paralaxe estereoscópica, que ao invés de gerar as imagens por dois sensores distintos, são obtidas pelo mesmo sensor, através do deslocamento aparente na posição de um corpo ou objeto em relação a um ponto ou sistema de referência (COELHO E BRITO, 2007).

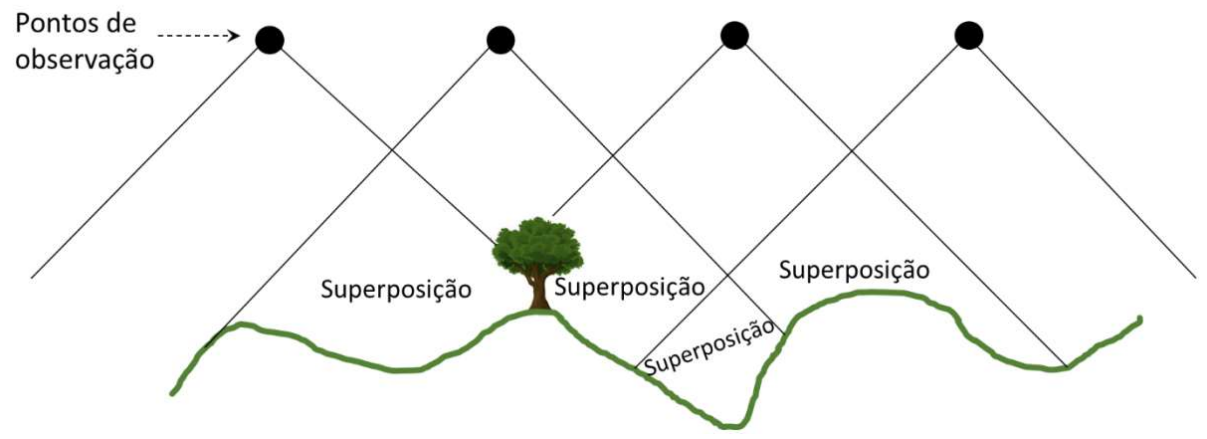

Figura 2 – Deslocamento do sensor e sobreposição das imagens para análise fotogramétrica. Fonte: extraído de Beretta et al, (2018).

#### 2.1.1 Structure from Motion – Multi-view Stereo (SfM - MVS)

SfM-MVS (Structure from Motion – Multi-view Stereo ou Estrutura de Movimento – Estéreo de Múltiplas Visualizações) é uma técnica fotogramétrica para obtenção da geometria tridimensional de um objeto a partir de uma série de imagens (sobrepostas) em duas dimensões capturadas por sensores remotos de diferentes posições (Figura 3) (VIANA, 2015).

 O processo principal do SfM-MVS é o alinhamento que consiste na detecção de objetos em imagens individuais e na correlação dos objetos entre imagens adjacentes. Nesse processo, também é realizado o cálculo da posição, rotação, direção e inclinação, além dos parâmetros internos da câmera. O alinhamento é aprimorado a partir de pontos de controle de campo. Após o Alinhamento, algoritmos adicionais reconstroem uma nuvem de pontos densa contendo a posição, cor e orientação do vetor normal (CARRIVICK et al., 2016).

 O fluxo de trabalho do SfM pode ser descrito de forma resumida, com as seguintes etapas:

(i) Com um conjunto de imagens de uma mesma área é feita a detecção de características em comum desse grupo de imagens, ou seja, identificação de pontos-chave correspondentes, mesmo em imagens com diferenças na

orientação, escala ou iluminação. Esses pontos-chave permitirão que diferentes imagens possam ser organizadas para reconstrução da cena tridimensional;

- (ii) Após a identificação desses pontos-chave, o algoritmo descarta aquelas imagens nas quais os pontos-chave não aparecem, para não gerar falsas correspondências;
- (iii) Para certificar-se de que apenas correspondências corretas permanecerão, outra etapa adicional de filtragem é aplicada para eliminar correspondências errôneas;
- (iv) Nessa etapa é reconstruída a cena tridimensional da área ou nuvem de pontos;

A cena tridimensional deve ser georreferenciada, o que geralmente é feito utilizando pontos de controle no solo com as coordenadas reais.

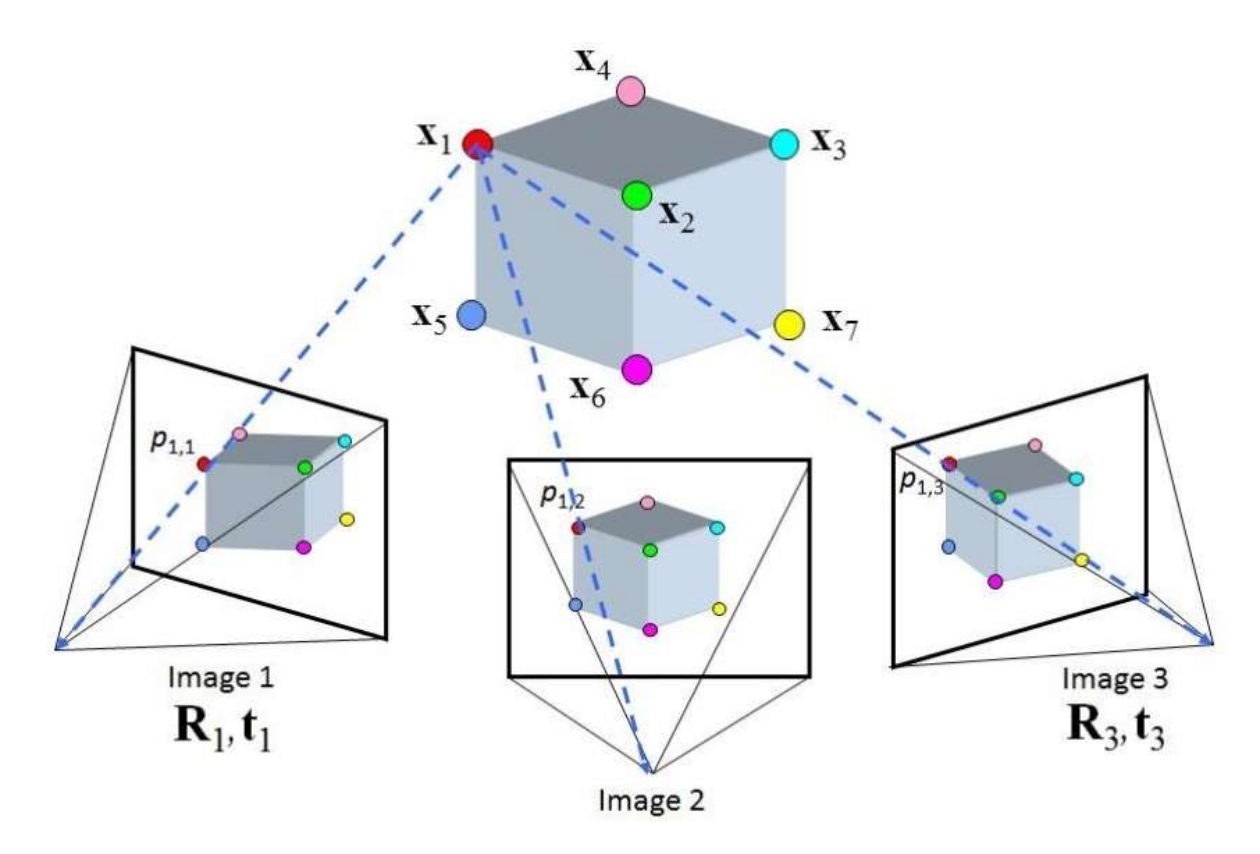

Figura 3: Imagens geradas a partir do mesmo objeto, mas com pontos de vista distintos para reconstrução da tridimensionalidade do objeto. Fonte: extraído de Yilmaz, 2013

#### 2.2 Modelamento geológico

 Modelo geológico é a representação virtual de um ambiente geológico que pode ser usado para prever medições ou observações futuras. A precisão dos modelos geológicos vai depender do tipo e quantidade dos dados disponíveis para a sua construção (SIDES, 1997).

 Existem algumas técnicas para criação do modelo geológico, entre elas podem ser citadas a modelagem geológica explícita e implícita. A modelagem explícita representa a forma tradicional de construção de modelos geológicos. A partir de superfícies explícitas, são realizadas delimitações manuais entre os contatos litológicos para representar o corpo de minério em três dimensões (COWAN et al., 2003). Sendo assim, nesse método de modelamento, o conhecimento prévio sobre as características geológicas de depósitos análogos é extremamente importante, pois, com um número limitado de amostras, o responsável técnico deve delimitar os contatos entre as rochas com minério e estéril, de forma que ele não superestime nem subestime os volumes do corpo. No entanto, sua subjetividade representa um aspecto desfavorável na escolha desse método. Sendo assim, haverá certa singularidade em cada um dos modelos representados por diferentes profissionais, portanto, cada modelo de depósito terá características exclusivas.

Já na modelagem implícita, as superfícies não são definidas diretamente, mas a partir de funções matemáticas. Isso significa que para cada superfície gerada existe uma função implícita que a reproduz em um campo escalar gerado por interpolação de dados pontuais numéricos e não numéricos (VOLLGGER et al., 2015). Nesse caso, o conhecimento geológico tem menor relevância na construção do modelo, pois, esse será gerado automaticamente a partir de softwares específicos.

As três principais técnicas de modelagem geológica implícita são: geoestatísica, splines ou funções de base radial (RBF) e aprendizagem de máquina (AM). Esses métodos estimam variáveis inerentes ao corpo de minério em locais onde não há amostras. O uso dessas técnicas se faz necessário, visto que, a coleta de amostras em malhas densamente espaçadas para furos de sondagem, demanda alto investimento. Essas técnicas de interpolação podem ser descritas, sucintamente, da seguinte maneira:

Geoestatística: Esse método tem por objetivo a detecção de áreas com altas concentrações de minério e posterior delineamento dessas estruturas. Journel & Huijbregts, (1978) definem que a distribuição de um determinado bem mineral segue determinadas leis geológicas ou metalogenéticas. Estas leis permitem certa previsibilidade de sua distribuição espacial, e que nenhuma distribuição é tão caótica de modo que exclua qualquer tentativa de previsão de suas variáveis, mas também, não é suficientemente regular para permitir o uso de uma técnica de previsão determinística.

Splines ou funções de base radial (RBF): É uma técnica usada para modelar implicitamente superfícies geológicas tridimensionais contínuas a partir de dados estruturais multivariados dispersos (HILLIER et. al. 2014), onde os valores das funções dependem exclusivamente da distância radial de um ponto base e um ponto campo, que pode ser também outro ponto base (BATISTA, 2015).

Aprendizado de máquina (AM): Flach (2012) define aprendizagem de máquina como o estudo detalhado de algoritmos e sistemas que melhoram o conhecimento ou o desempenho da máquina com a experiência, sendo a "experiência" proveniente de dados corretamente rotulados e o "desempenho" relacionado com a sua capacidade para rotular os dados. Técnicas supervisionadas trabalham a partir da rotulação de determinadas variáveis, enquanto as técnicas não supervisionadas buscam a identificação de padrões em um conjunto de dados não rotulados (FLACH, 2012). Dentro do contexto geológico, o aprendizado de máquina busca identificar características inerentes ao corpo de minério com base em dados previamente rotulados, ou detectar padrões geológicos em dados não rotulados.

#### 2.3 Modelos virtuais de superfície

Modelos virtuais de superfície (MVS), segundo Tavani et al. (2014), são representações digitais de uma superfície topográfica em um ambiente virtual tridimensional. Ou seja, a partir de afloramentos na superfície terrestre ou em cavas a céu aberto, utilizando técnicas de sensoriamento remoto, é realizada a projeção 3D da extensão do corpo de minério em subsuperfície, assim como a topografia, com resoluções milimétricas ou centimétricas. Esses modelos permitem a extração de informações estruturais, estratigráficas, texturas, entre outras.

Os MVS podem ser representados de duas maneiras: nuvem de pontos (diversos pontos dispersos ao longo do modelo, cada qual com uma coordenada (XYZ), cor (RGB) e vetor de orientação) e representado na forma de malhas trianguladas texturizadas (modelo contínuo) (GUADAGNIN, 2020).

Para gerar os modelos virtuais de afloramentos há duas formas: através de LiDAR (Light Detection And Ranging) ou laser scanning, que emite uma onda eletromagnética, e por meio da velocidade de emissão e captação, através de sensores, calcula a distância dos objetos. A outra técnica é através da fotogrametria pelo princípio da paralaxe estereoscópica (GUADAGNIN, 2020). Atualmente, com a criação de SfM-MVS, está bastante acessível a extração de informações geológicas, pois requer equipamentos e softwares relativamente baratos (Tavaniet al., 2014).

## 3 Materiais e Métodos

O desenvolvimento do presente trabalho foi divido nas seguintes etapas: planejamento de vôo; aquisição das fotografias aéreas; e processamento das imagens para geração do modelo virtual de superfície e modelo geológico 3D. Para o planejamento do vôo e aquisição das fotografias aéreas foi utilizada a mesma a metodologia do trabalho de Passeto (2018). Para gerar o modelo virtual de superfície foram utilizados os conceitos de Fotogrametria Digital e SfM através do software Agisoft Metashape® e a partir dos MVS o modelamento geológico de forma manual será realizado pelo software Micromine®

#### 3.1 Planejamento de voo

Para obtenção das fotografias aéreas utilizando RPAS, o primeiro passo é planejar as rotas de voo com o objetivo de imagear a maior parte possível da área de interesse. O planejamento dos voos foi realizado utilizando o software "Universal Ground Control System (UgCS)" (Figura 4). Esse software permite a definição de alguns parâmetros importantes, como por exemplo, a área a ser sobrevoada, a sobreposição das imagens, a resolução espacial, definição do ponto de decolagem e pouso do RPAS, entre outros.

A construção de um modelo de alta resolução pode ser realizada de duas formas. A primeira é a geração de um modelo digital de elevação (MDE) a partir do MVS de baixa resolução, o qual possibilita capturar imagens mais próximas do objeto de interesse, aumentando à definição das imagens e consequentemente a resolução espacial do modelo virtual de superfície. O segundo método, utilizado nesse trabalho, consiste em um vôo manual utilizando o sensor de colisão frontal do drone para controlar a distância entre o RPAS e as bancadas.

A correção da altura do vôo foi realizada através da superfície topográfica oriunda do Shuttle Radar Topography Mission (SRTM), (Missão Topográfica de Radar Embarcado utilizada para obter um modelo digital do terreno da zona da Terra entre 56°S e 60°N). Essa superfície permite manter distância entre o objeto de interesse e o RPAS. Esse primeiro vôo serve para gerar um MVS de baixa resolução.

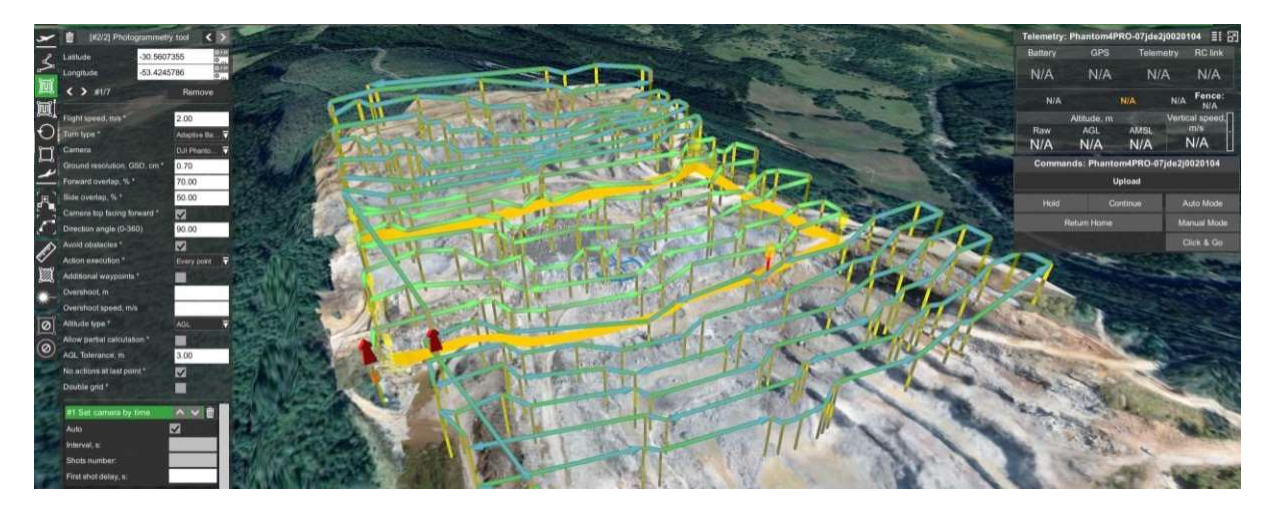

Figura 4 – Interface do software UgCS, utilizado para o planejamento dos voos (linhas acima da superfície do terreno) e o definição dos parâmetros (à esquerda). Fonte: extraído de Pasetto (2018).

#### 3.2 Aquisição das imagens

 Para obter as fotografias aéreas foi utilizado um RPAS DJI, modelo Phantom 4 PRO, com resolução de 20 megapixels. Também foi utilizado em campo um notebook e smartphone para controlar o RPAS. A disposição de alvos georreferenciados no terreno se faz necessária para que se aumente a precisão do georreferenciamento do modelo virtual. Para esse caso, foram coletadas as coordenadas de pontos de referência ao redor da cava, como por exemplo, oficinas, escritórios, fábricas, entre outros. Foi utilizado um RTK (Real-Time Kinematic) GPS (Differential Global Positioning System), modelo STONEX S10, para coletar as coordenadas destes pontos de referência.

 Inicialmente, foram realizados dois voos, e cada voo imageou uma parte da cava. Esses primeiros vôos tiveram uma resolução espacial (Ground Sample Distance - GSD) de 3 cm/pixel, sobreposição frontal de 80 %, sobreposição lateral de 70 %, altura do vôo de 110 m, e angulação da câmera de 90º, perpendicular à superfície, totalizando 441 imagens.

 Já, para o segundo voo, como foi realizado de forma manual, procurou-se manter a sobreposição das imagens em torno de 80 % e ângulo da câmera perpendicular em relação às bancadas. A distância também foi controlada de forma manual, com 10 m de distância entre o RPAS e as bancadas, e GSD de aproximadamente 0,8 cm/pixel.

#### 3.1 Processamento das imagens

Após a aquisição das imagens, estas foram processadas no software Agisoft  $Metashape^{\circledR}$  na seguinte sequência de etapas:

O primeiro passo foi importar as imagens para o software. Em seguida foram removidas aquelas imagens que não estavam dentro da área de interesse e as imagens com baixa qualidade. Também foi realizado a correção de cor brilho e contraste. Além disso, foi utilizado um filtro ultravioleta na lente da câmera para reduzir a quantidade de luz branca nas imagens.

A segunda etapa foi o alinhamento das imagens. Nessa etapa, o software detectou os pontos-chave em imagens individuais, identificando correspondências nos pontos-chave em diferentes imagens, filtrando as correspondências para remover pontos geometricamente inconsistentes, por fim estimando, simultaneamente, a geometria da cena 3D, com a posição e os parâmetros internos da câmera. Esses passos são realizados de forma subsequente de forma automática em um único comando no Agisoft. Como produto do alinhamento foi obtido uma nuvem esparsa de pontos.

A terceira etapa foi a geração da nuvem densa de pontos. Também foi feita, de forma automática, as seguintes etapas: dimensionamento e georreferenciamento da geometria da cena resultante, otimização do georreferenciamento através dos pontos de controle, agrupamento do conjunto de imagens para o processamento eficiente e aplicação do MVS.

 Com a nuvem densa de pontos foi possível gerar a malha triangulada, quarta etapa, e a sua texturização na quinta etapa. Como resultado foi obtido um modelo virtual de superfície texturizado e um ortofotomosaico da área.

#### 3.2 Classificação litológica

 A classificação das rochas foi realizada no Micromine® a partir da nuvem densa de pontos, resultante do processamento das imagens. Para simplificar a classificação, foram atribuídas apenas duas classes, sendo o minério representando o mármore e o estéril correspondendo ao granito, xisto, material inconsolidado e outras rochas. A partir dessa classificação e da orientação no qual mergulha o corpo de minério, foi possível delimitar o contato estéril/minério, além de delimitar manualmente as dimensões as quais se projetam esses corpos em subsuperfície. Com a geometria tridimensional do mármore e das rochas estéreis foi possível determinar seus volumes, relação estéril/minério e os avanços imediatos da cava.

# 4 Resultados e discussão

 Como resultado foi obtido o modelo digital de elevação do terreno (MDE) (Figura 5). Esse modelo foi gerado a partir do processamento das imagens resultantes dos dois primeiros voos, compreendendo a área do estudo. Com esse MDE foi possível visualizar a configuração topográfica da cava e as bancadas onde foi realizado o modelamento geológico, além da área industrial e a estrada no entorno da cava.

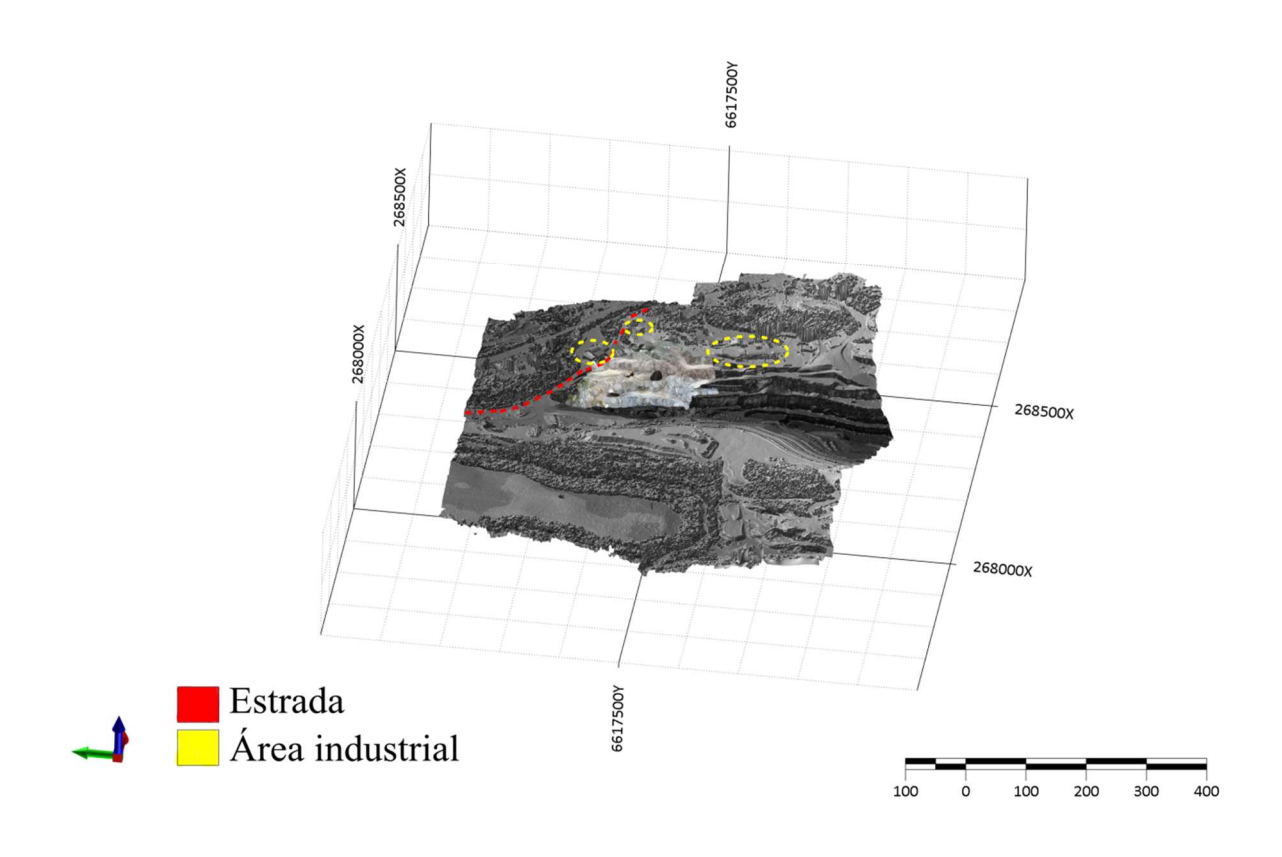

Figura 5 – Modelo digital de elevação do terreno com a nuvem de pontos sobreposta. Fonte: Autor

Após, a nuvem densa de pontos (Figura 6 (a)), decorrente do processamento das imagens capturadas mais próximas das bancadas, foi utilizada para a classificação estéril/minério (Figura 6 (b)), delimitando o contato entre essas estruturas. Os espaços em branco, dentro e ao redor da nuvem de pontos, é devido à retirada do material incosolidado e da vegetação. Com a nuvem densa de pontos vista em perfil foi possível visualizar a ângulo de mergulho do corpo de mármore, cerca de 33° (Figura 7).

Na sequência a malha triangulada, gerada a partir da delimitação manual das seções (Figura 8 (a)) e posterior união espacial delas (Figura 8 (b) e Figura 9), a profundidade da estimativa foi determinada de acordo com a espessura do mármore mantendo a profundidade de 1 a 1,5 vezes a espessura. Porém, a delimitação se restringiu apenas a parcela da nuvem de pontos na qual a área se estende para realizar o avanço da lavra. A parte que não foi delimitada está muito próxima à estrada e a área industrial da empresa. Como resultado desse procedimento foi gerada uma malha triangulada preenchida com informações úteis para predizer aspectos importantes envolvendo os avanços imediatos da cava e da quantificação das extensões e volumes dos corpos modelados. A figura 10 mostra como a malha se projeta em subsuperfície a partir da nuvem densa de pontos.

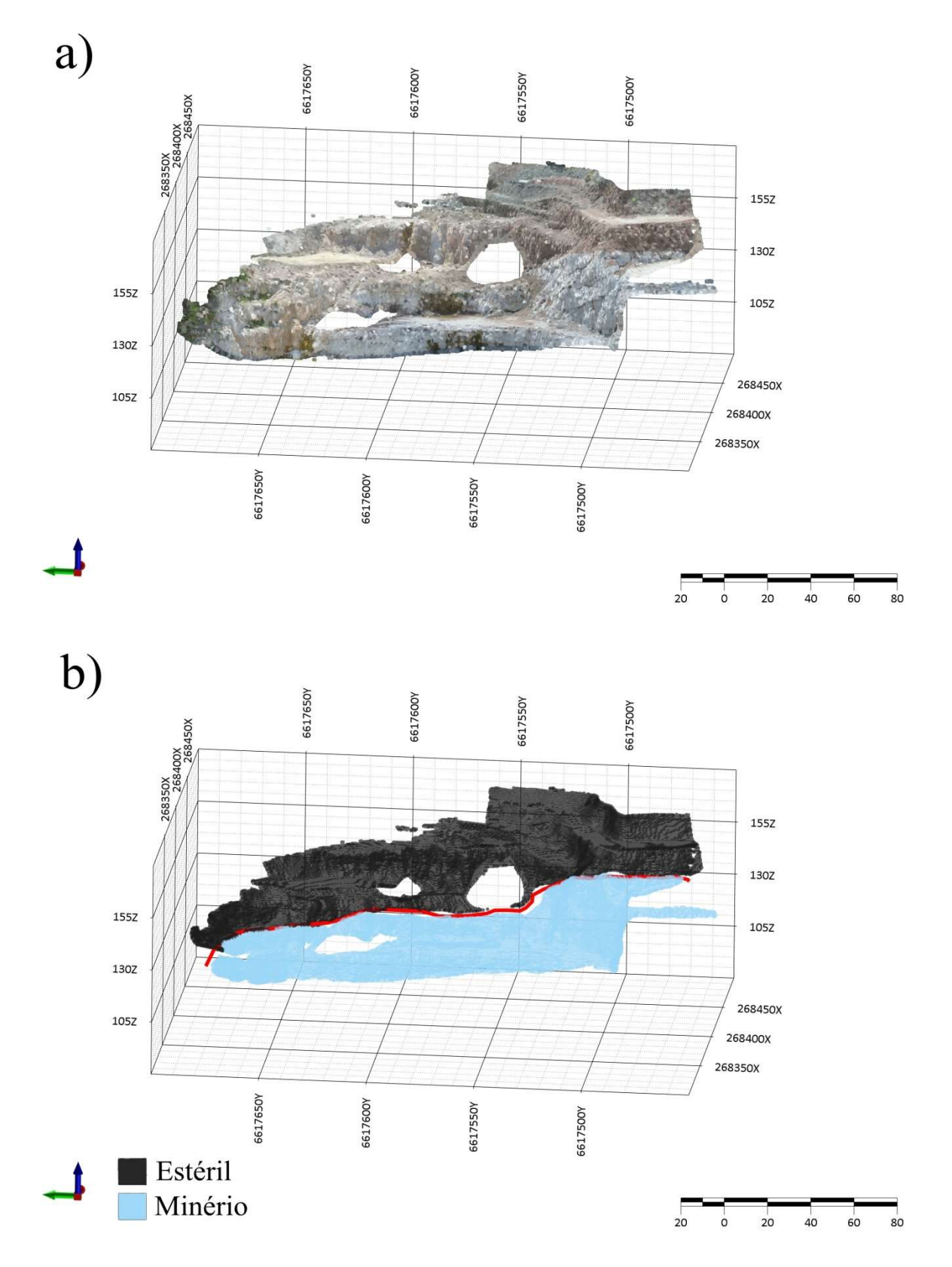

Figura 6 – a) nuvem densa de pontos; b) nuvem densa de pontos classificada. Fonte: Autor

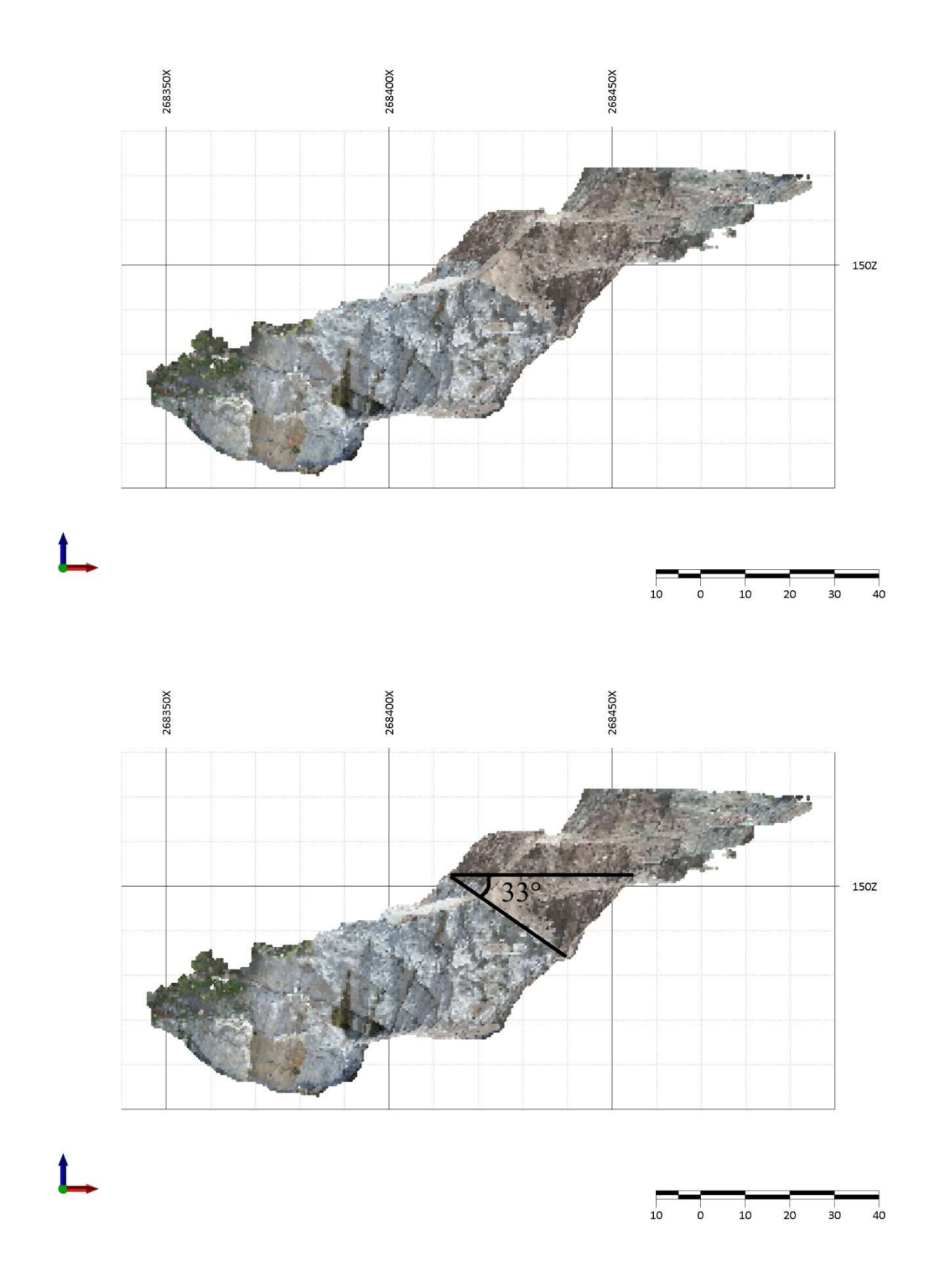

Figura 7 – nuvem densa de pontos vista em perfil, sendo possível visualizar o ângulo de mergulho do corpo de mármore. Fonte: Autor

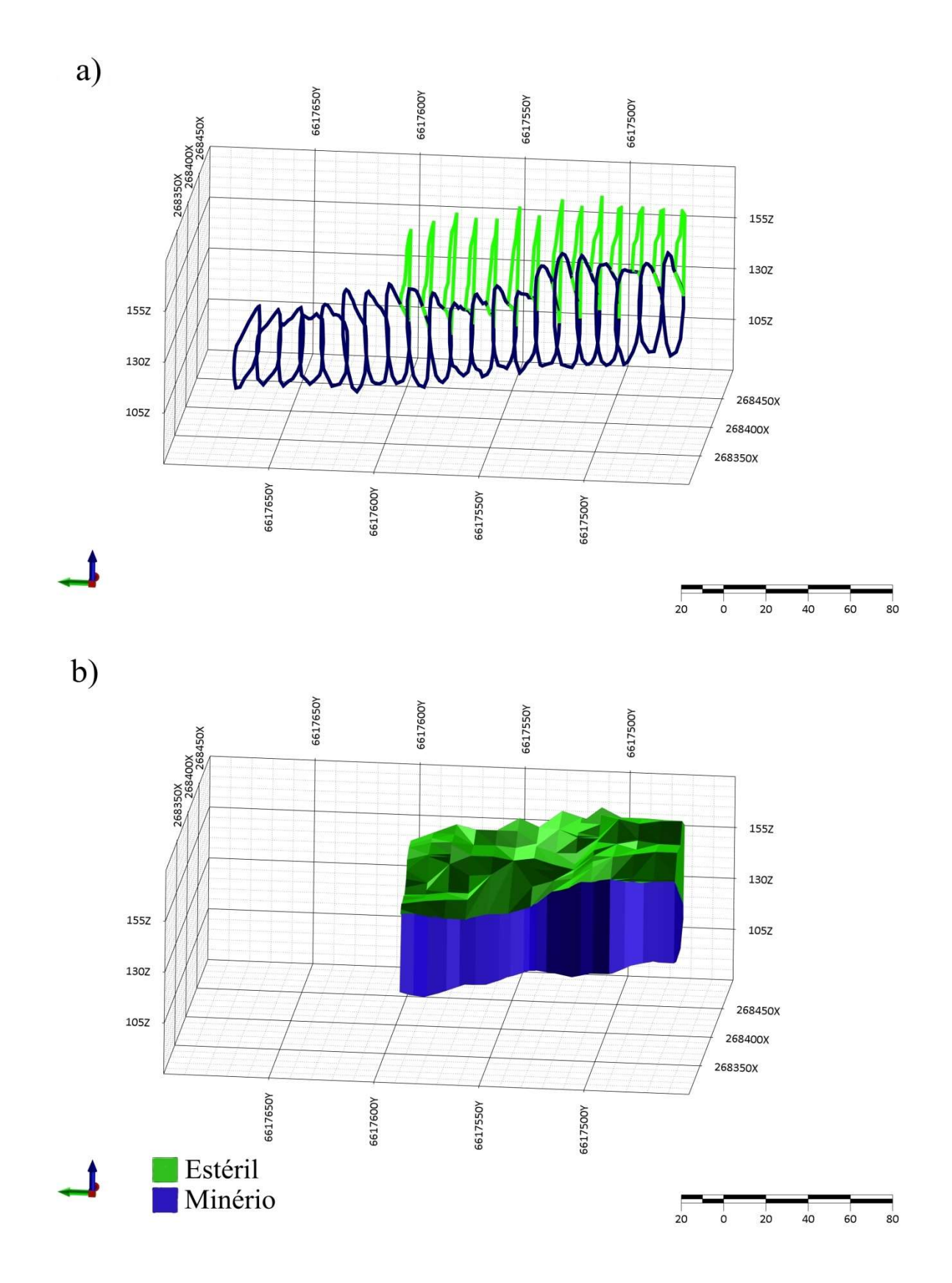

Figura 8 – a) seções delimitando as dimensões do minério e estéril; b) malha triangulada de minério e material estéril. Fonte: Autor

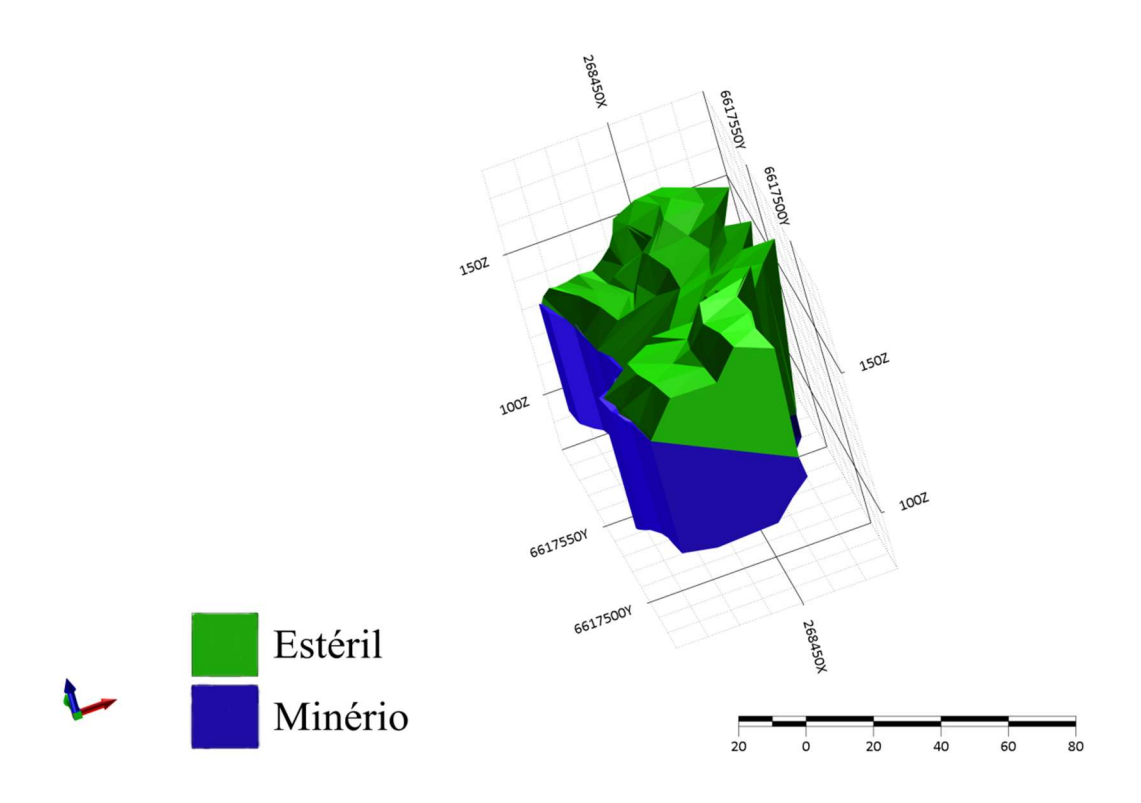

Figura 9 – Malha triangulada vista de outro ponto de vista, com o ângulo de mergulho do corpo de mármore. Fonte: Autor

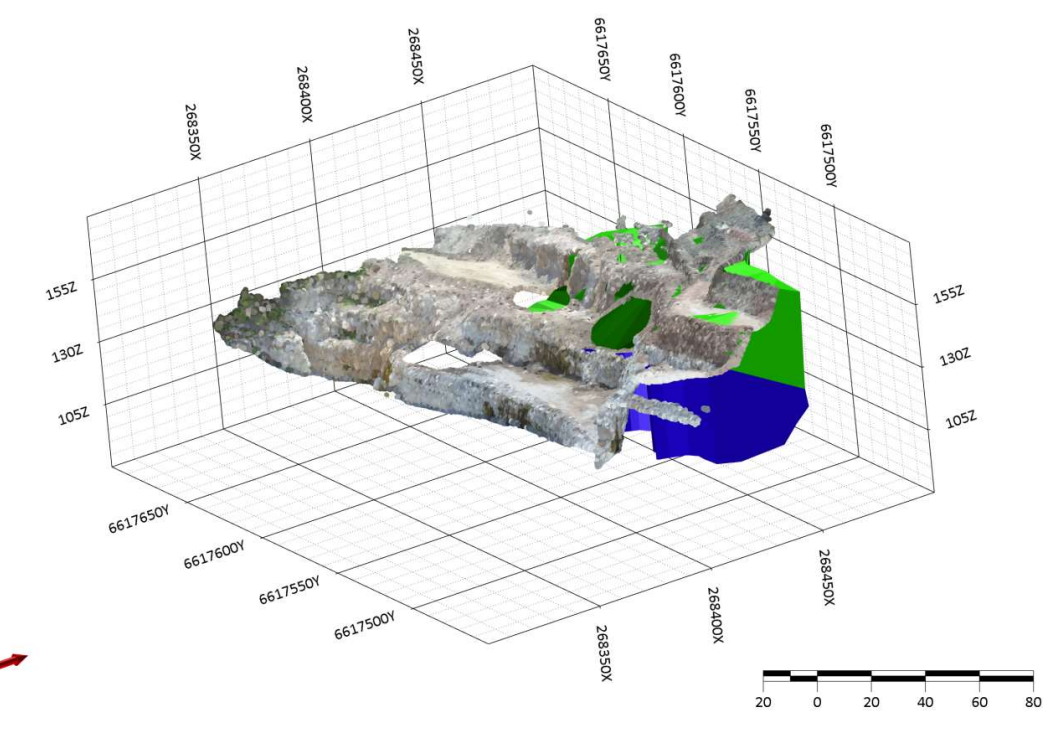

Figura 10 – Nuvem densa de pontos sobreposta à malha triangulada. Fonte: Autor

 A malha triangulada que representa o minério tem as seguintes dimensões 130 m de comprimento, 35 m de espessura e 45 m de profundidade, ou seja, foi projetado 45 m em subsuperfície, esse valor relativamente alto só foi possível porque a espessura também é relativamente alta, profundidade estimada de 1 a 1,5 vezes a espessura do corpo de mármore. Foi possível visualizar o mergulho do corpo de mármore através do contato entre as estruturas, com a nuvem de pontos essa inclinação fica bem visível vista em perfil (Figura 7), tendo pouca variação no ângulo de mergulho ao longo do corpo. Também foi considerado que o corpo de mármore estimado segue uma determinada continuidade e não apresenta fraturas e falhas

O volume de mármore estimado é de 150.000 m<sup>3</sup> e 135.000 m<sup>3</sup> de material estéril, com uma relação estéril/minério de 0,9. Essa relação foi determinada apenas na área de estudo, sem levar em consideração um projeto de cava com uma quantificação precisa da quantidade de material a ser movimentada.

 A taxa de produção atual da empresa é de 150.000 t por ano. Considerando a densidade do mármore de 2,6 g/cm<sup>3</sup>, que totalizam 390.000 t de mármore, e se a empresa mantiver a atual taxa de produção será possível lavrar o corpo estimado por aproximadamente dois anos e meio.

# 5 Conclusões

Através da técnica de SfM-MVS foi possível estimar a geometria do mármore e de estéril de forma rápida e barata, facilitando o planejamento de lavra de curto a médio prazo com razoável precisão. O tempo para aquisição e processamento das imagens para a geração dos modelos virtuais de superfície é extremamente rápido em relação aos métodos tradicionais, como por exemplo, campanhas para furos de sondagem e aplicação de métodos geofísicos, além de um custo também relativamente mais barato, e de não necessitar de conhecimento aprofundado para gerar os modelos.

Porém, esse método possui algumas limitações, especialmente no que diz respeito à precisão do modelo, conforme aumenta a distância da projeção e das feições expostas, além da necessidade da exposição do material rochoso na superfície. Portanto, é um método adequado para cavas em operação, mas não substitui os métodos tradicionais de investigação em subsuperfície, especialmente na exploração de novas jazidas, que na maior parte dos casos se encontram a certa profundidade, cobertas por outras rochas, solo e vegetação.

A incerteza relacionada à estimativa desse modelamento aumenta conforme o avanço em subsuperfície do corpo de minério. Para diminuir essa incerteza o ideal é realizar novos levantamentos fotogramétricos conforme o avanço das frentes de lavra e, consequentemente, reconfiguração das estruturas expostas, já que o corpo in situ pode ter dimensões maiores ou menores daquelas que foram estimadas nesse estudo. Para esse caso é preciso analisar também a relação custo/benefício do avanço da lavra visto que há oficinas e escritórios na mesma direção em que o corpo de mármore se projeta.

# 6 Referências bibliográficas

BATISTA J.D. Análise comparativa entre métodos de modelamento geológico. 2015. 21p. Dissertação (Tecnólogo em mineração) Universidade Federal do Pampa, Caçapava do Sul, 2015.

BERETTA, F.; RODRIGUES, A.; PERONI, R.; COSTA, J. F. Uso De Vant Para Automatização De Classificação Litológica Em Frente De Lavra A Céu Aberto. In: CONGRESSO BRASILEIRO DE MINAS A CÉU ABERTO E MINAS SUBTERRÂNEAS, 9., 2018, Belo Horizonte.

BITENCOURT. M.F. Geologia, petrologia e estrutura dos metamorfitos da região de Caçapava do Sul, RS. Dissertação de Mestrado. Curso de Pós Graduação em Geociências, UFRGS, Porto Alegre, 161p. 1983.

BORTOLOTTO, O. J. Petrologia dos Mármores de Caçapava do Sul, RS. Dissertação de Mestrado. Área de Concentração Mineralogia e Petrologia. Instituto de Geociências USP. São Paulo. 1986.

CARRIVICK, J. L.; SMITH, M. W.; QUINCEY, D. J. Structure from Motion in the Geosciences. Londres, Reino Unido: John Wiley& Sons, Ltd., 2016.

COELHO, F. L. C. T.; BRITO, J. L. N. e S. Fotogrametria Digital. Rio de Janeiro: EdUERJ, 196p. 2007.

COWAN, E.J., BEATSON, R.K., ROSS, H.J., FRIGHT, W.R., MCLENNAN, T.J., EVANS, T.R., CARR, J.C., LANE, R.G., BRIGHT, D.V., GILLMAN, A.J., OSHUST, P.A., T., M. Practicalimplicitgeologicalmodelling. In: Dominy, S. (Ed.), Fifth International Mining Geology Conference Proceedings. AusIMM, v.8, p. 89-99, 2003.

FLACH, P. Machine Learning: The Art and Science of Algorithms that Make Sense of Data. 1ºed..Cambridge University Press, Cambridge. 2012.

GEOLOGIA, PETROGRAFIA E GEOQUÍMICA DO COMPLEXO GRANÍTICO CAÇAPAVA DO SUL, RS. Porto Alegre, RS. Revista Brasileira de Geociências. V 19. 1989

GUADAGNIN F. Modelos Virtuais de Afloramento e a Revolução das Geociências Virtuais. Prof. Dr. Felipe Guadagnin. Disponível em: < https://www.youtube.com/watch?v=-tfo2OuLgHY> Acesso em: 15 de novembro de 2020.

HARTMANN, L. A. et.al. Magmatism and metallogeny in the crustal evolution of Rio Grande do Sul Shield, Brazil. Pesquisas, 26: 45–63. 1999.

OLIVEIRA, H. Modelos geológicos e sua influência na redução do risco nos negócios. Disponível em <https://institutominere.com.br/blog/modelos-geologicos-e-sua-influencia-nareducao-do-risco-nos-negocios>. Acesso em: 2 de novembro de 2020.

JOURNEl, A. G.;HUIJBREGTS, C. J.; Mining geostatistics. Nova Jersey: The Blackburn Press, 600 p. 2004

NEIS L. P. Geoquímica de metacarbonetos do Escudo-Sul-Riograndense na região de Caçapava do Sul e Arroio Grande, RS. 2013. 61p. Dissertação (Bacharelado em Geologia) – Universidade Federal do Rio Grande do Sul, Porto Alegre, 2013.

PASETTO G.A. Modelagem geológica 3D utilizando aerofotogrametria com VANT em mina de mármore no município de Caçapava do Sul – RS. 2018. 53 f. Dissertação (Bacharelado em Geologia) – Universidade Federal do Pampa, Caçapava do Sul, 2018.

RIBEIRO, M.; BOCCHI, P. R.; FIGUEIREDO, P. M.; TESSARI, R. L. 1966. Geologia da Quadrícula de Caçapava do Sul, Brasil. Rio de Janeiro: DNPM/DFPM, Boletim 127, 232 p.

SIDES, E. J. Geological modelling of mineral deposits for prediction in mining. GeologischeRoundschau. Delft. Ed. 86. p. 342-353. 1997.

SOLIANI Jr, E.; KOESTER, E.; FERNANDES, L. A. D. A geologia isotópica do Escudo Sul-Rio-Grandense – Parte I: métodos isotópicos e valor interpretativo. In: Holz, M.; De Ros, L. F. (Eds.). Geologia do Rio Grande do Sul. CIGO/UFRGS. Porto Alegre. p. 175–230. 2000.

TELLES P.N.G. Mapeamento hidrogeoquímico no município de Caçapava do Sul, RS. 2016. 78p. Dissertação (Bacharelado em Geologia) – Universidade Federal do Pampa, Caçapava do Sul, 2016.

TAVANI, S.; GRANADO, P.; CORRADETTI, A.; GIRUNDO M.; IANNACE, A.; ARBUÉS, P.; MUÑOZ J. A.; MAAZZOLI, S. Building a virtual outcorp, extracting geological information from it, and sharing the results in Google Earth via OpenPlot and Photoscan: Na example from the Khaviz Anticline (Iran). Computers & Geosciences, v. 63, p. 44-53, 2014.

THEEE-DIMENSIONAL MODELLING OF GEOLOGICAL SURFACES USING GERNERALIZED INTERPOLATION WITH RADIAL BASIS FUNCTIONS. Vol. 46,Montreal: Mira Geoscience. 2014

VIANA C.D. Análise estrutural de descontinuidades baseadas em técnicas de structurefrommotion: aplicação em mina a céu aberto. 2015. 158p Dissertação (Mestrado em Geologia) – Universidade de São Paulo, São Paulo, 2015.

VOLLGGER, S.A., CRUDEN, A.R., AILLERES, L., COWAN, E.J. Regional dome evolution and its control on ore-grade distribution: Insights from 3D implicit modelling of the Navachab gold deposit, Namibia. Ore Geology Reviews v.69, p.268–284, 2015.

YILMAZ O., KARARUZ F. Stereo and Kinect fusion for continuous 3D reconstruction and visual odometry. 2013. 37p. Ancara, Turquia, 2015.